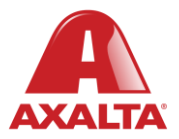

## **PBE Exchange**

QR Code Shelf Labels

## **How it Works**

QR Codes can be scanned with the PBE Exchange Mobile App to quickly add products to your shopping cart. QR Codes shelf labels can be created for all catalog products and PBE Exchange supports printing on Avery 5161, Dymo and Brother labels.

**AXALTA COATING SYSTEMS** 

## **QR Code Shelf Labels**

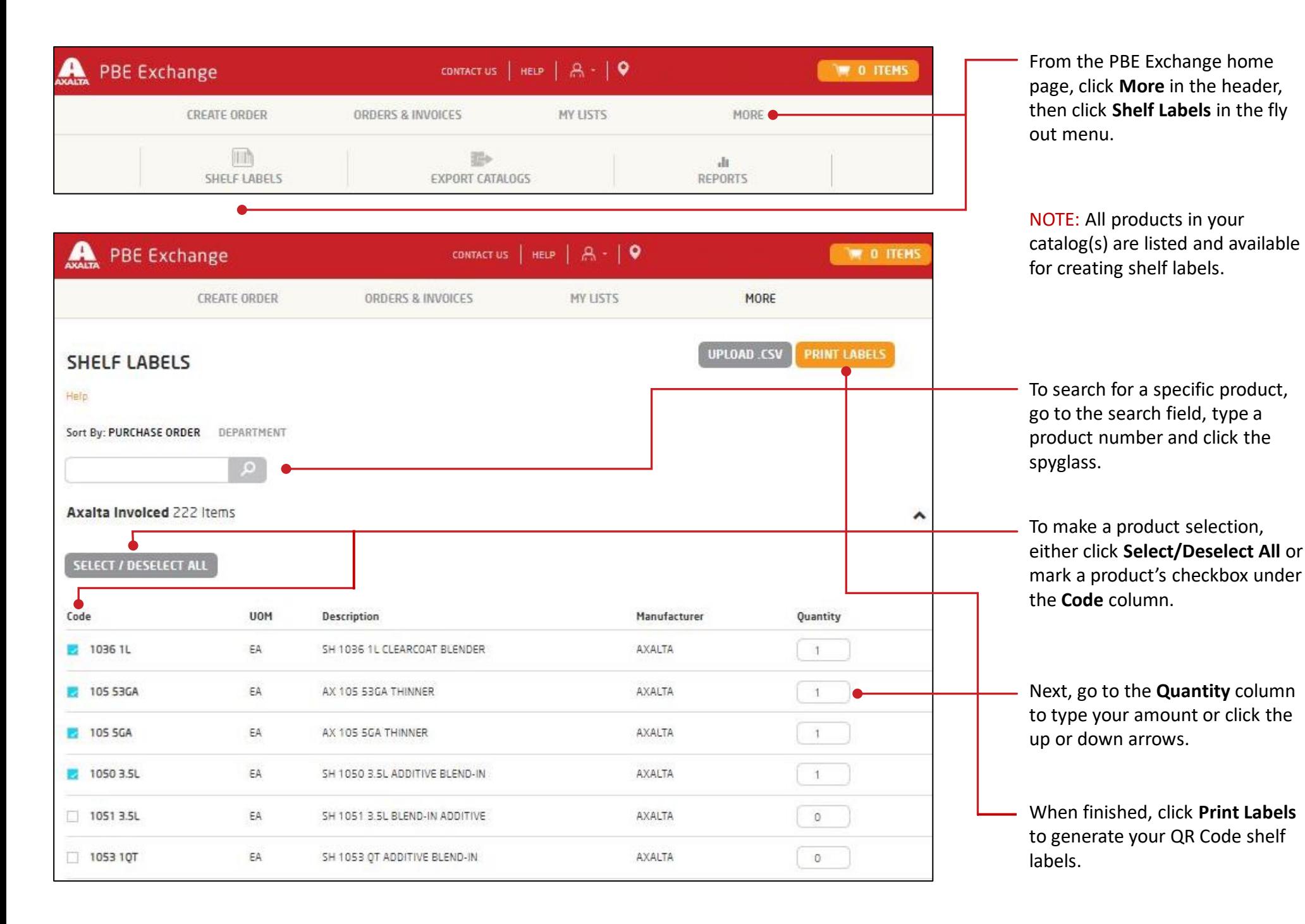

## **QR Code Shelf Labels**

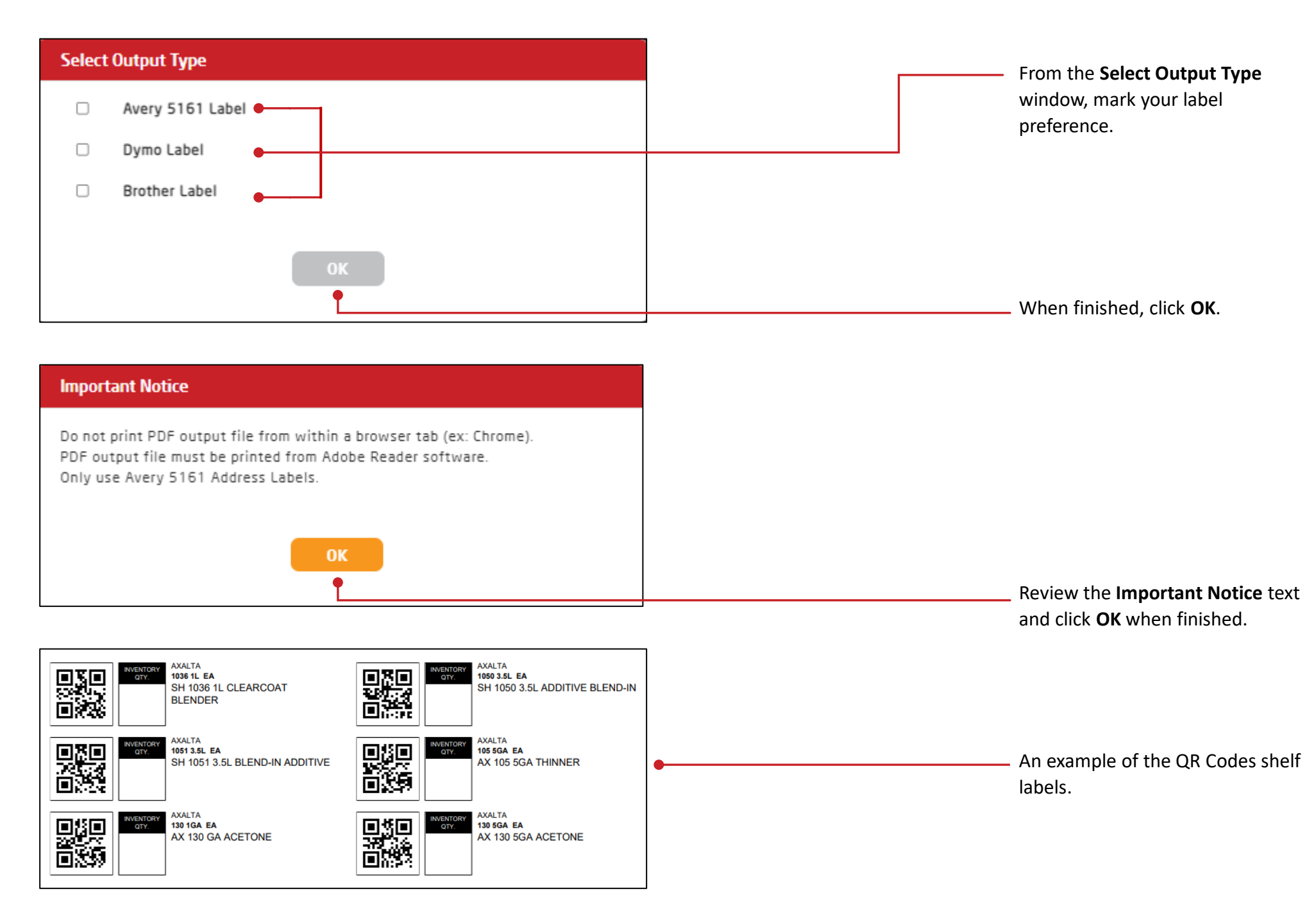

In the United States: 1.855.6.AXALTA axalta.us

In Canada: 1.800.668.6945 axalta.ca

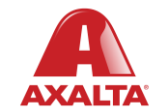

Copyright © 2024 Axalta Coating Systems, LLC and all affiliates. All rights reserved. (01/24)